## **Die kleine KoWi-SLcM-Fibel für den Masterstudiengang Kommunikationswissenschaft (V 20) Informationen zur Prüfungsanmeldung**

Ab dem Sommersemester 2023 wird der Studiengang verwaltungstechnisch über SAP SLcM abgebildet (nicht mehr über QISPOS). Hier der Link zum Portal: https://service.uni-muenster.de/go

Wichtige Hinweise:

Es können nach dem Anmeldezeitraum, der von der Universitätsverwaltung für jedes Semester festgesetzt wird und auf der Homepage des Prüfungsamtes I unter "Fristen & Termine" im Master [\(https://www.uni- muenster.de/Pruefungsamt1/fristenundtermine/master/fristen\\_pruefungszeitraeume](https://www.uni-muenster.de/Pruefungsamt1/fristenundtermine/master/fristen_pruefungszeitraeume/index.html) [/index.html\)](https://www.uni-muenster.de/Pruefungsamt1/fristenundtermine/master/fristen_pruefungszeitraeume/index.html) zu finden ist, keine nachträglichen Anmeldungen oder Abmeldungen vorgenommen werden; auch von Institutsseite her nicht.

Sollten Sie Anmeldungen aus technischen Gründen nicht vornehmen können, melden Sie sich bitte zeitnah und unbedingt vor Ablauf der Anmeldefrist im Sekretariat für studentische Angelegenheiten. Möglicherweise liegt das Problem dann an SLcM-Verknüpfungen, die in der Regel schnell überprüft und korrigiert werden können.

Bevor Sie sich in SLcM zu den einzelnen Prüfungen in den Modulen anmelden, müssen Sie in der Kachel Vorlesungsverzeichnis vorab die Teilnahme buchen für die einzelnen Lehrveranstaltungen, für die Sie vom IfK einen Platz zugewiesen bekommen haben. Auf diesem Wege werden Ihnen die Leistungspunkte für die Teilnahme verbucht (1 LP pro Lehrveranstaltung mit 2 SWS). Hier melden Sie auch für das M.A.-Modul die Teilnahme am Examenskolloquium an.

Unter SLcM werden die Studienleistungen einzeln zu den Lehrveranstaltungen ausgewiesen. **Bitte melden Sie neben den Prüfungsleistungen jeweils auch die Studienleistungen an** in der Kachel Vorlesungsverzeichnis. Wenn Sie die Kachel Vorlesungsverzeichnis öffnen, landen Sie direkt zu "Mein Studium". Dort können Sie den Strukturbaum zu den einzelnen Modulen Ihres Studiengangs auf der linken Seite sehen – eventuell durch Anklicken. Sie finden dann Ihre Seminare in den einzelnen Modulen unter Details auf der rechten Seite. Bitte Details für ein Modul anklicken auf der rechten Seite. Unter dem Reiter "Lehrveranstaltungen" buchen Sie die Teilnahme. Unter dem Reiter "Leistungen" buchen Sie zuerst die Prüfungsleistung und scrollen dann nach unten und finden dort die zugehörigen Studienleistungen zum Buchen.

Um wieder zurück zum Strukturbaum zu kommen, um das nächste Modul auszuwählen, können Sie ganz oben links den "Zurück-Pfeil" klicken.

FAQs zu SAP SLcM finden Sie auf der Homepage des Campus Management Projekts [\(https://www.uni-muenster.de/campusmanagement/info/20182711](https://www.uni-muenster.de/campusmanagement/info/20182711-umstellungstudierendenservices.html) [umstellungstudierendenservices.html\)](https://www.uni-muenster.de/campusmanagement/info/20182711-umstellungstudierendenservices.html).

## PL = Prüfungsleistung; SL = Studienleistung

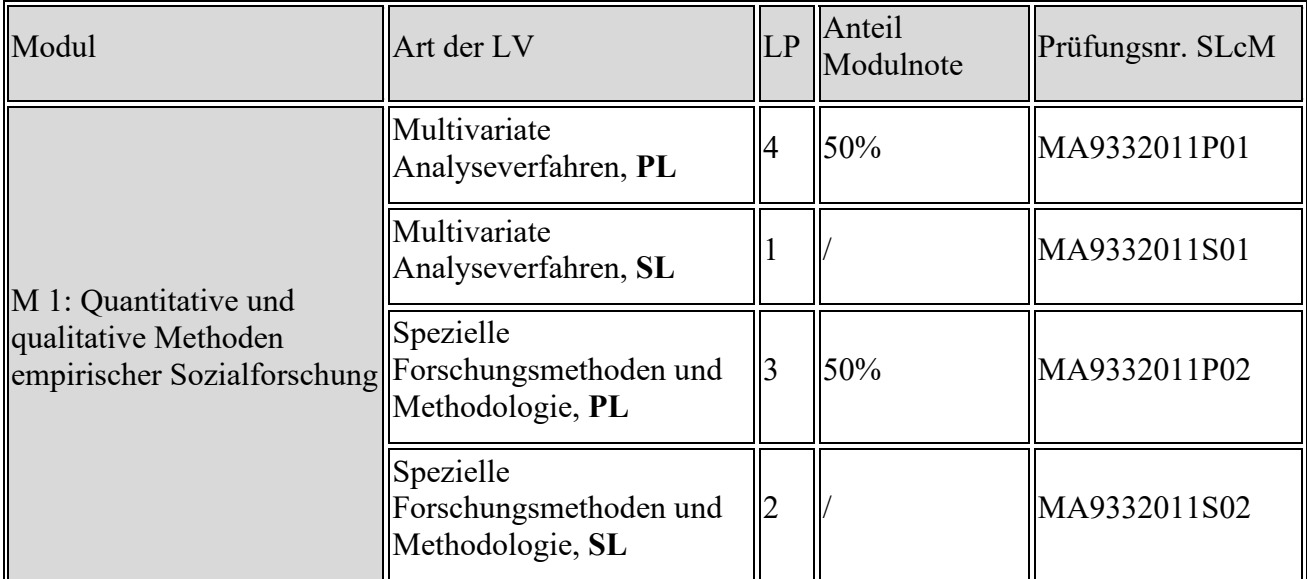

Wichtig: Lehrveranstaltungen dieses Moduls werden nur im Wintersemester angeboten.

Bitte beachten Sie, dass die hier gewählten Seminare nur für dieses Modul anrechenbar sind. Sie können nicht in dem Modul "Schwerpunktmodul Kommunikationswissenschaft" angerechnet werden!

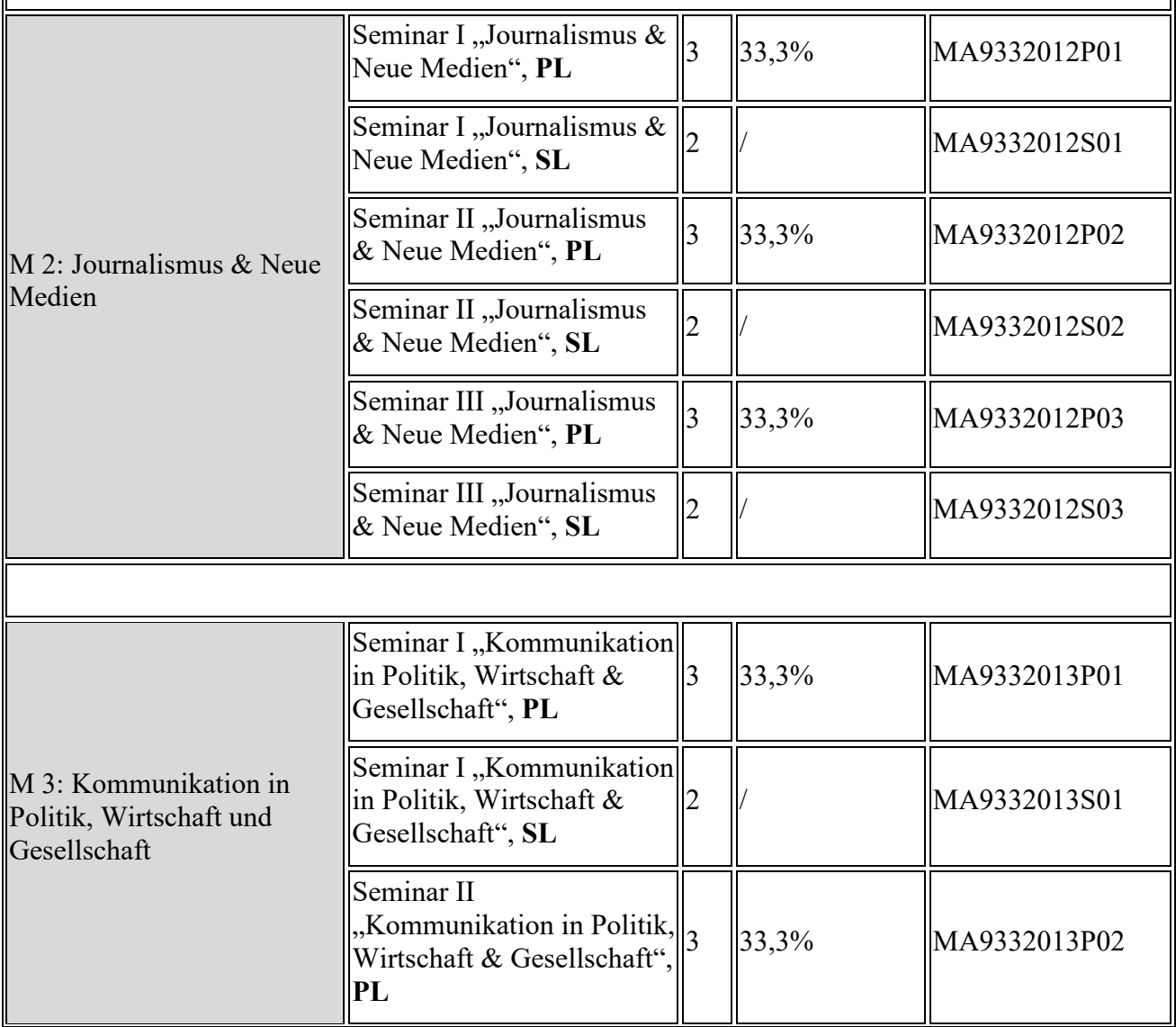

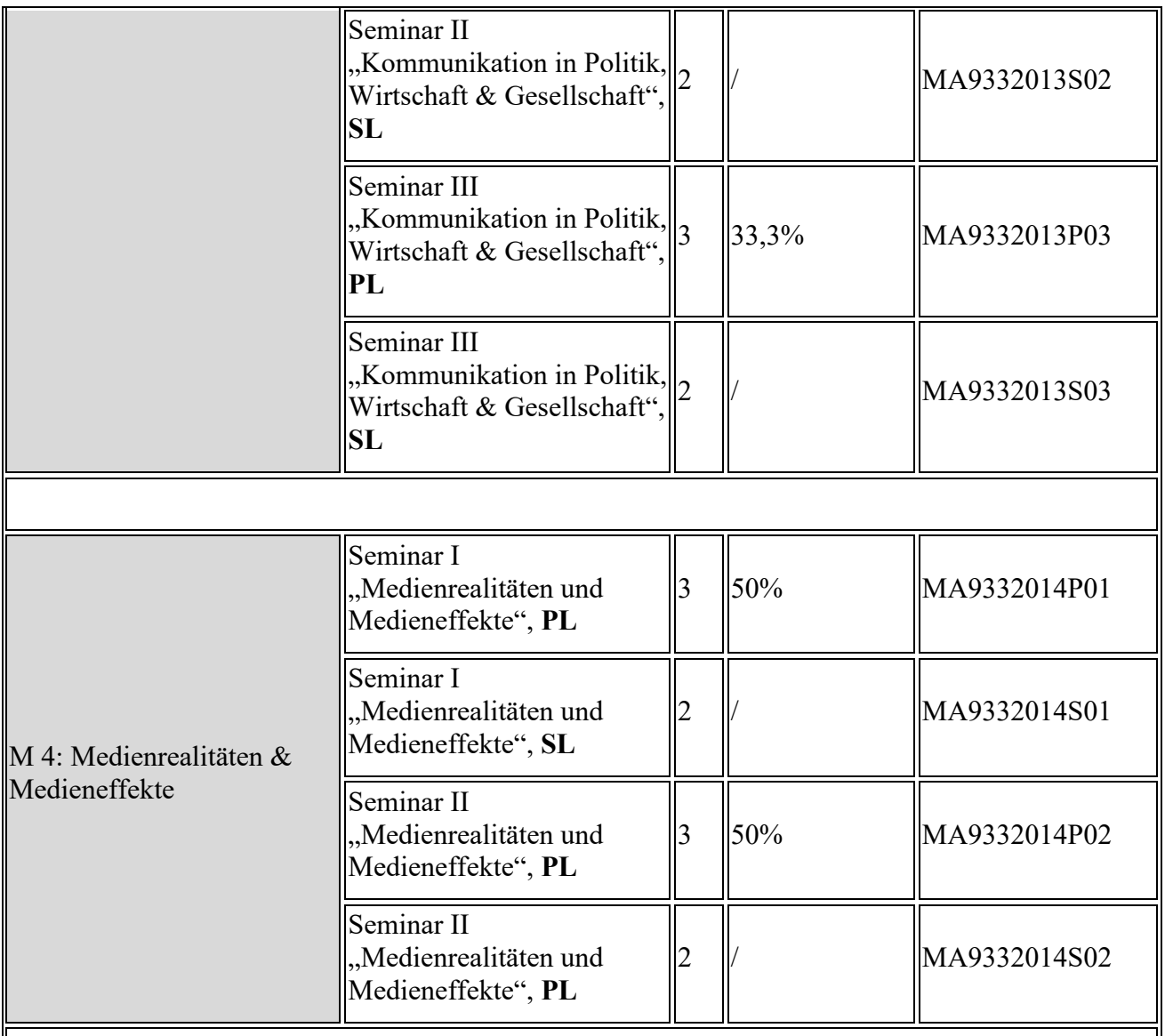

Wichtig: Lehrveranstaltungen dieses Moduls werden nur im Wintersemester angeboten.

Bitte beachten Sie, dass die hier gewählten Seminare nur für dieses Modul anrechenbar sind. Sie können nicht in dem Modul "Schwerpunktmodul Kommunikationswissenschaft" angerechnet werden!

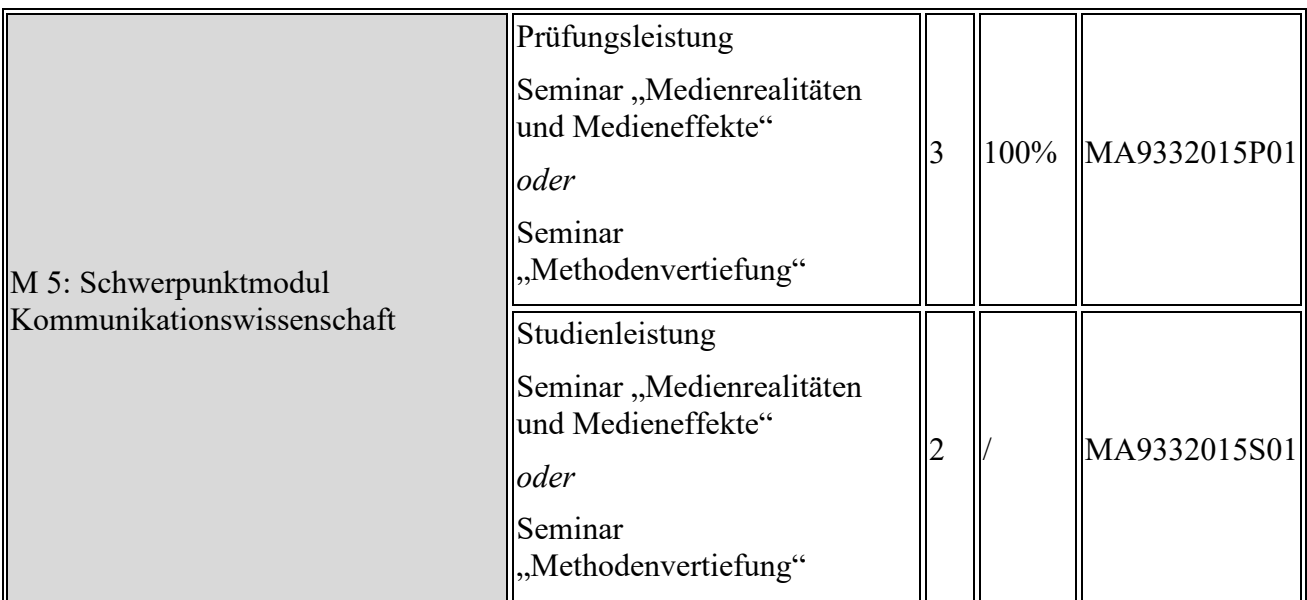

Wichtig: Lehrveranstaltungen dieses Moduls werden nur im Sommersemester angeboten.

Das Schwerpunktmodul bietet Ihnen die Möglichkeit einer individuellen Schwerpunktsetzung. In diesem Modul können Sie entweder eine Vertiefung im Bereich der empirischen Forschungsmethoden auswählen, oder einen Kurs aus dem Bereich Medienrealitäten und Medieneffekte. Sie absolvieren in diesem Modul aber nur ein Seminar!

Bitte beachten Sie, dass die hier gewählten Seminare nur für dieses Schwerpunktmodul anrechenbar sind. Sie können nicht in den Modulen "Quantitative und qualitative Methoden der empirischen Sozialforschung" oder "Medienrealitäten & Medieneffekte" angerechnet werden!

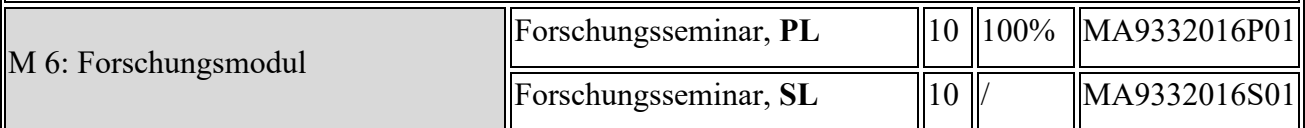

Sie absolvieren im Forschungsmodul ein Seminar, das über zwei Semester mit Teil I und Teil II läuft. Um die Verbuchung der Noten einheitlich gestalten zu können, melden Sie sich bitte im Semester, in dem Teil I angeboten wird, für die Prüfungsnummern in Ihrem Forschungsseminar an.

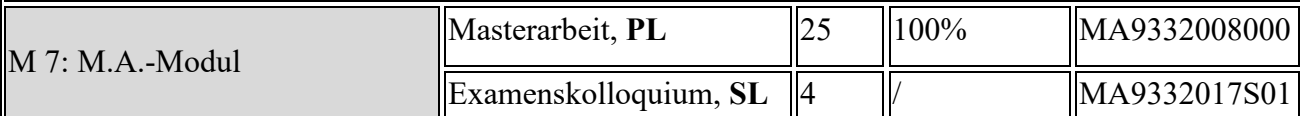

Die Anmeldungen zur Masterarbeit und zum Examenskolloquium sind zu jeder Zeit im Semester möglich – unabhängig von der zentralen elektronischen Anmeldephase.

Die Masterarbeit als Prüfungsleistung melden Sie in der App Abschlussarbeiten an und das Examenskolloquium als Studienleistung in der App Vorlesungsverzeichnis.

Alle wichtigen Hinweise zum Examensmodul finden Sie unter folgendem Link:

https://www.uni-muenster.de/Kowi/studium/master-kowi/examensmodul-im-masterkommunikationswissenschaft.html